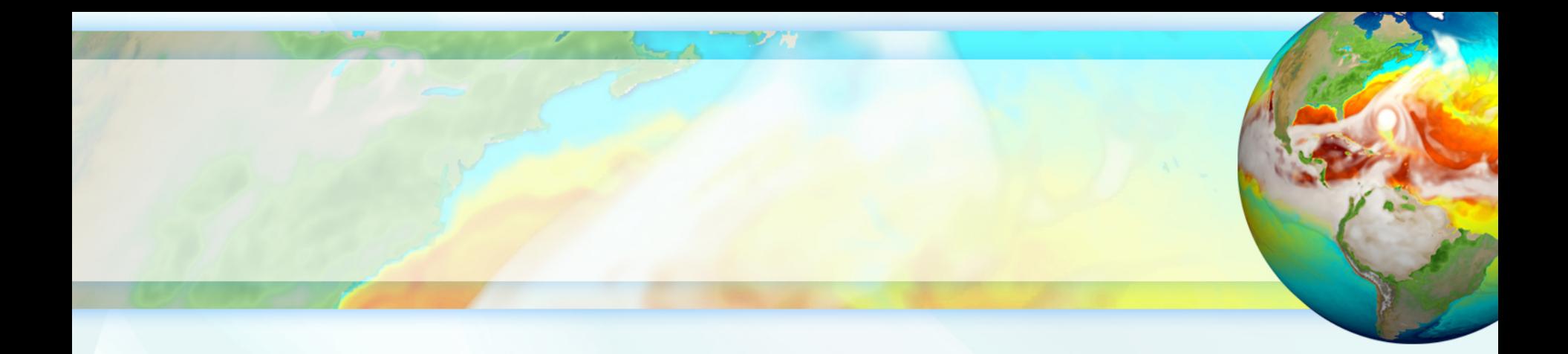

# **E3SM Diagnostics Package (e3sm\_diags) 2018 Tutorial**

**Team:** Chengzhu (Jill) Zhang, Zeshawn Shaheen and Chris Golaz **Lawrence Livermore National Lab**

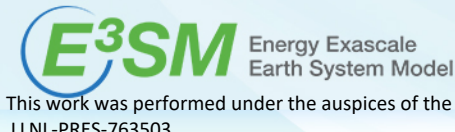

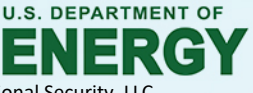

This work was performed under the auspices of the U.S. Department of Energy by Lawrence Livermore National Laboratory under contract DE-AC52-07NA27344. Lawrence Livermore National Security, LLC. LLNL-PRES-763503

## **Introduction**

• A **modern, Python-based** diagnostics package for evaluating earth system models.

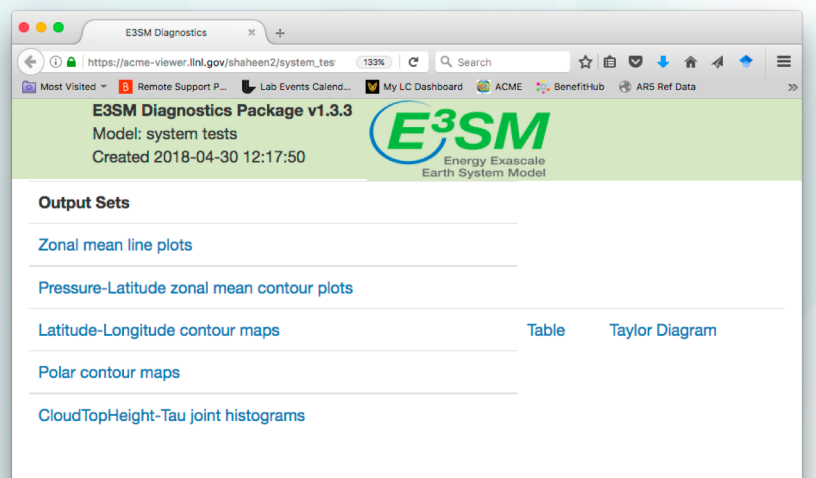

- Modeled after NCAR's atmosphere diagnostics package with added features:
	- $\checkmark$  Flexible to add new observational datasets/diagnostics.
	- $\checkmark$  Modifiable figures.
	- $\checkmark$  Easier installation, configuration, and execution.
	- Runs faster using multi-processing .
- Maintain an **updated** observational data repository.
- A **community tool** that accommodates CMIP convention.

#### **Current Status: Diagnostics Sets**

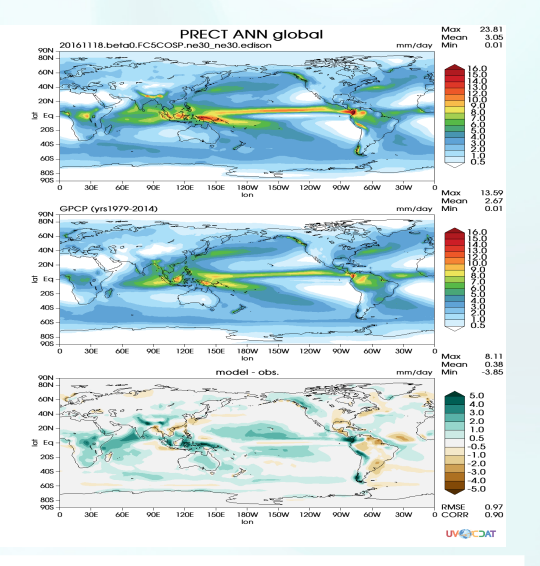

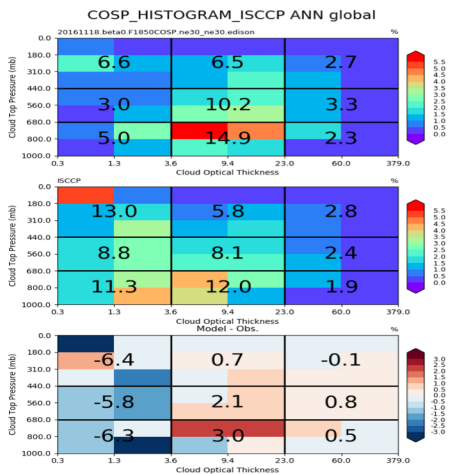

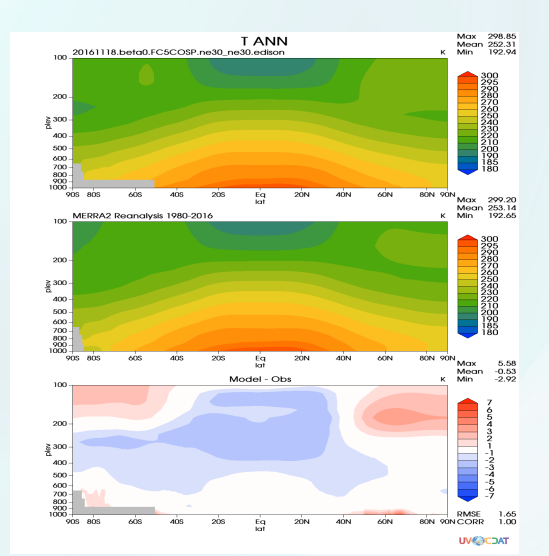

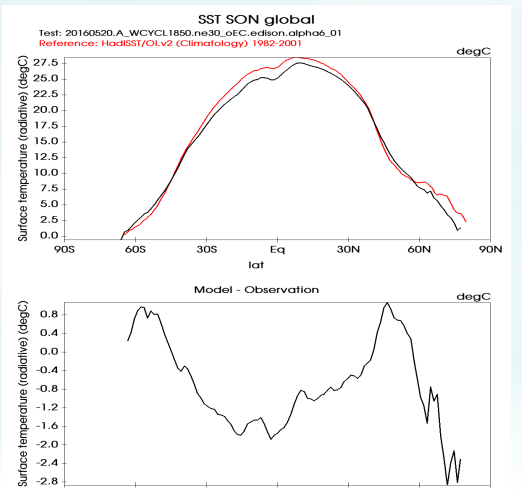

Eq

lat

30N

60N

**90N** 

**UVERCOAT** 

**90S** 

60S

30S

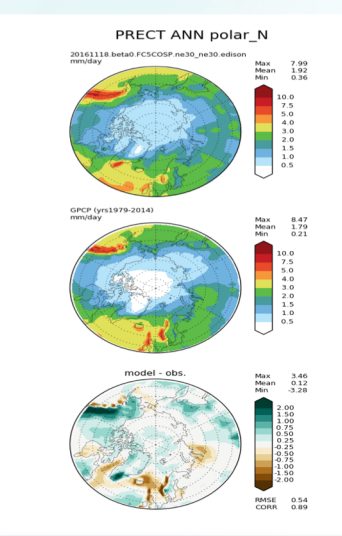

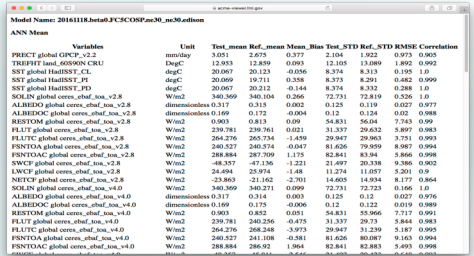

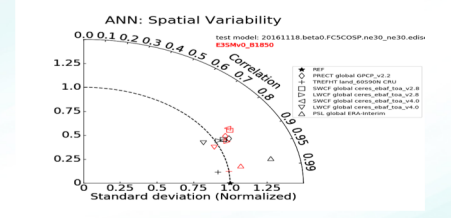

## **How to Run**

**Run: e3sm\_diags -p myparams.py** [-d mydiags.cfg]

```
A Python script: myparams.py
reference data path = \frac{1}{\pi} /space1/obs data 20140804/'
test data path = '/space/golaz1/acme_simulations/'
test_name = '20160520.A_WCYCL1850.ne30_oEC.edison.alpha6_01' 
sets = ['lat lon']
Seasons =["ANN", "DJF", "JJA"]
multiprocessing = True 
num workers = 6
```
#### **A cfg script: mydiags.cfg**

```
[description]
case id = "GPCP v2.3"variables = ["PRECT"]
ref name = "GPCP v2.3"reference name = "GPCP precipitation"
regions = ["global" ,"ocean_TROPICS","TRMM_region" ]
diff_colormap =
"BrBG"
contour levels = [0.5, 1, 2, 3, 4, 5, 6, 7, 8, 9, 10, 12, 16]diff levels = [-5, -4, -3, -2, -1, -0.5, 0.5, 1, 2, 3, 4, 5]
```
## **Useful Parameters**

- Main parameters:
	- Sets to run: **['zonal\_mean\_xy', 'zonal\_mean\_2d', 'lat\_lon, 'polar', 'cosp\_histogram']**
	- Seasons: **["ANN", "DJF", "MAM", "JJA", "SON"]**
	- Regions: **["global"** ,"ocean\_TROPICS","TRMM\_region" ] # Can add more
	- Pressure levels: [850.0, 200.0]
	- Regrid tool: **'esmf' ;** with Regrid method: 'linear', **'conservative'**
	- Save Netcdf: True, **False**
	- Multi-processing**:** True, **False;** with Number of Workers: **4**
- Plotting parameters:
	- Backend: vcs, matplotlib
	- Output format: **png**, pdf, svg
	- Colormaps: 'cet\_rainbow.rgb'
	- Contour levels: [0.5, 1, 2, 3, 4, 5, 6, 7, 8, 9, 10, 12, 13, 14, 15, 16]
- All available parameters: https://e3sm[project.github.io/acme\\_diags/docs/html/available-parameters.html](https://e3sm-project.github.io/acme_diags/docs/html/available-parameters.html)

# **New: More Provenance Saved**

#### • For **running the package**:

– Command line for reproducing figures.

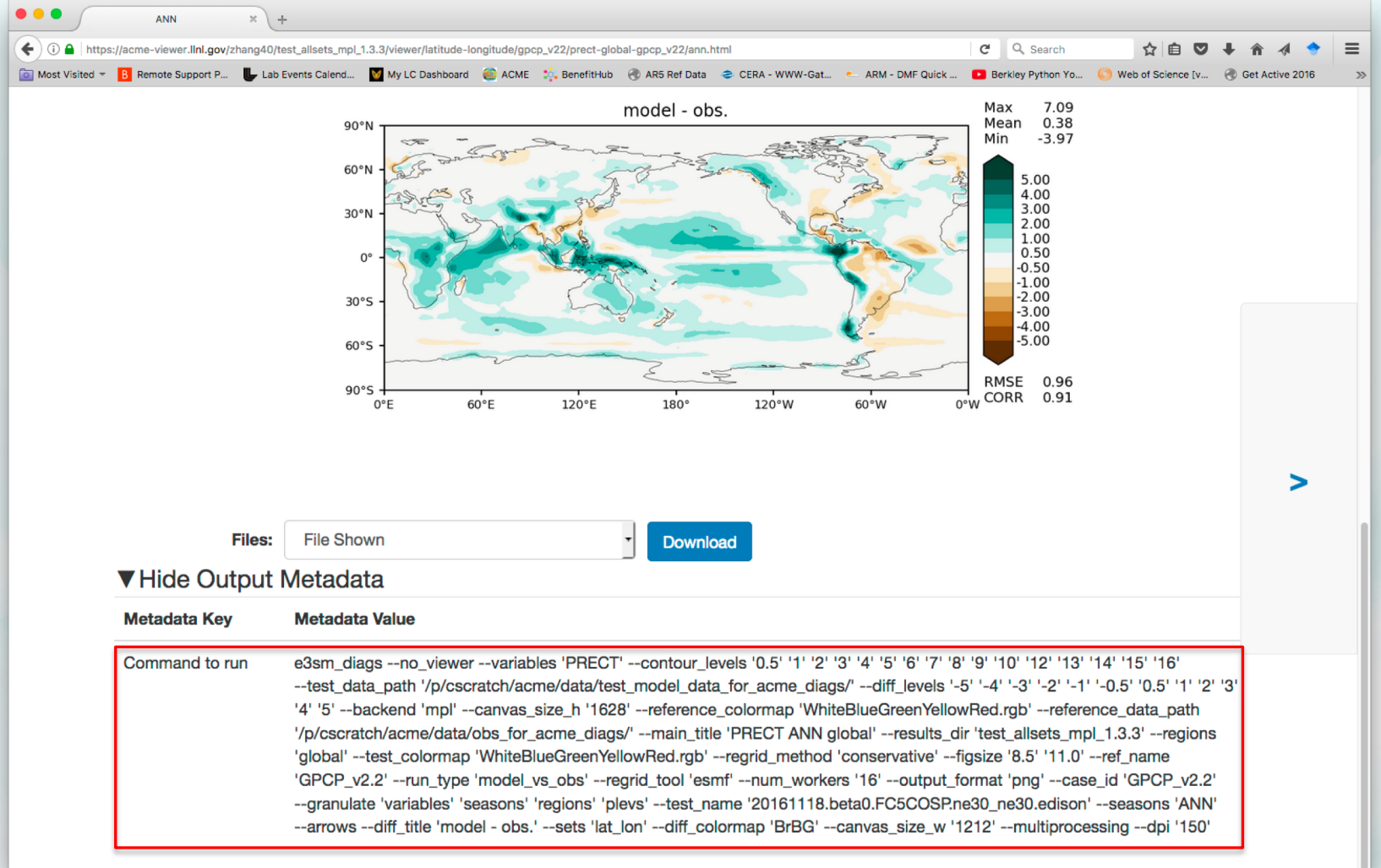

#### **New: More Provenance Saved**

#### • For **running the package**:

- Command line for reproducing figures.
- Data (optional) and metrics of resulting diagnostics.
- Environment and configuration files.

#### • For **analysis datasets**:

– Original data and processing script for analysis datasets.

## **New: Containerization (v1.5.0)**

- e3sm diags can now be ran as a container.
- Containerization technology allows a process and its dependencies to run in isolation.
	- Further simplify user's installation process.
	- Avoid unexpected installation failure.
	- Help with distributing the software across various machines.
- Run with a container on **NERSC Edison**:
	- Download the container and auxiliary script.
	- Run using: e3sm\_diags\_container.py **--shifter** -p params.py
	- Quickstart guide on documentation website.
- Alternative installation: **conda env** and **e3sm\_unified**

## **New: Analysis datasets in time series (v1.6.0, coming soon)**

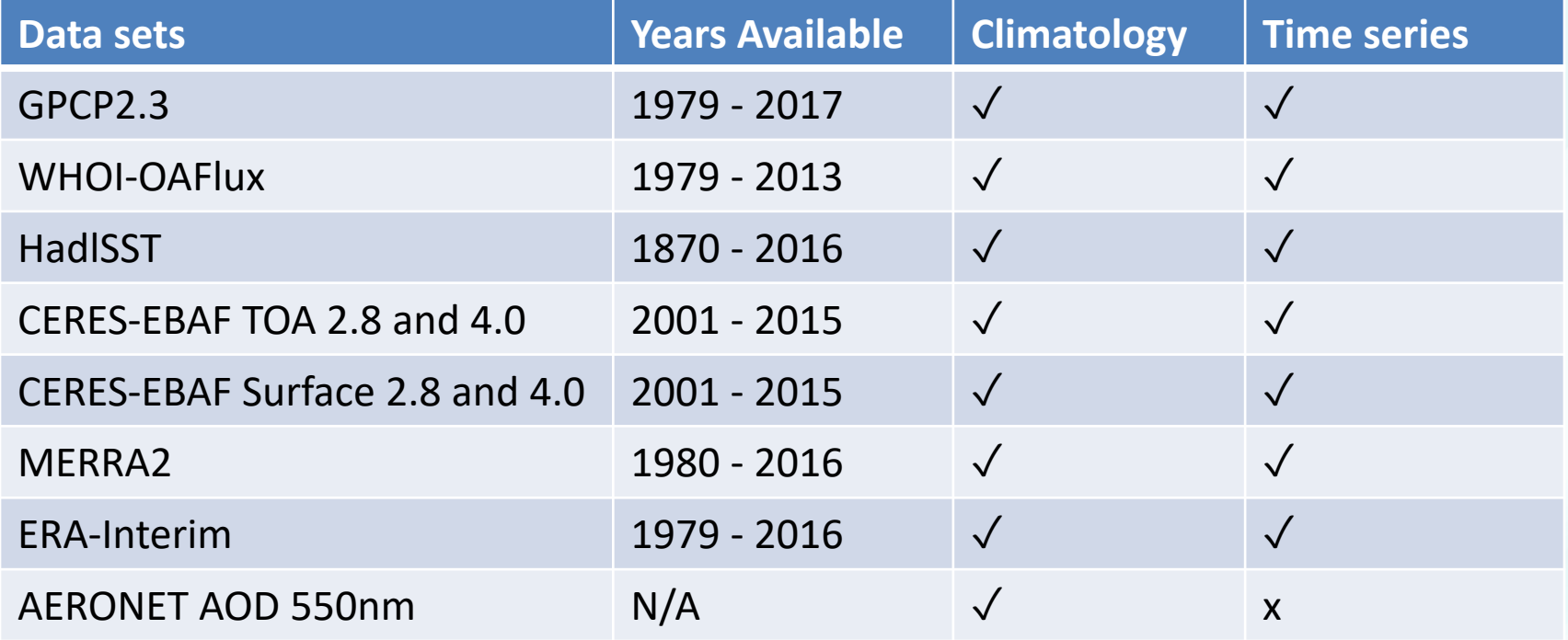

\* CRU\_IPCC, cloud simulators related[COSP], SSMI data are from AMWG package.

# **New: Support time-series input (v1.6.0, coming soon)**

In addition to climo files, time-series as input data, allowing for **user-specified years:**

- Ex: Compare years averaged (2001-2016) and (1850-1865) from the **same model run**.
- Ex: Compare 1980 climatology between **model and obs.**
- Climate variability diagnostics.
- Applicable to monthly time series from any **CMIP** class models data archived on ESGF.

#### **Example Use Cases Available as Jupyter Notebooks**

- **Documentation website** (https://e3sm[project.github.io/e3sm\\_diags/docs/html/index.html](https://e3sm-project.github.io/e3sm_diags/docs/html/index.html))
- Jupyter notebooks with **climatology file** as input:
	- [Model vs Obs](https://github.com/E3SM-Project/acme_diags/blob/master/examples/model-vs-obs/model-vs-obs.ipynb)
	- [Model vs Model](https://github.com/E3SM-Project/acme_diags/blob/master/examples/model-vs-model/model-vs-model.ipynb)
- Jupyter notebooks with **time-series files** as input (coming soon):
	- Model vs Model
	- Model vs Obs
- Example output:
	- Documentation Site -> Examples
	- [historical\\_H1 avg \(2011-2013\) vs historical\\_H1 avg \(1850-1852\)](https://e3sm-project.github.io/e3sm_diags/sample_output/modTS_vs_modTS_3years/viewer/index.html)

## **Thank you!**

• Please try it out and give us your feedback  $\odot$ GitHub: https://github.com/E3SM-Project/e3sm\_diags